*QSS Customer Education*

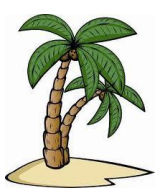

# **Welcome to the QSS-sponsored QSS/OASIS 1099 for Tax Year 2016 Webinar**

The **QSS/OASIS 1099 for Tax Year 2016** webinar will present the information required for tax year 2016 1099 reporting.

## *When is it?*

Thursday, **December 1, 2016**, from **10:00 am** to **12:00 pm** (Pacific)

## *Who might be interested?*

Accounts Payable staff, Chief Business officials, and Technical Support staff

## *Why attend?*

#### The **QSS/OASIS 1099 for Tax Year 2016** webinar covers:

- A review of tax year 2016 changes in 1099 reporting requirements
- Maintaining control files for 1099 processing
- Analyzing vendor payments for 1099 inclusion or exclusion
- Managing manual updates to 1099 vendor data
- Extracting, merging, and filtering vendor and transactions for 1099 reporting
- Producing 1099 forms and electronic submission files

## *What does it cost to attend?*

*QSS* offers this webinar at no charge.

## *How to self-register and attend online?*

- Click on this link to register for the **QSS-sponsored** 1099 webinar. **<https://attendee.gotowebinar.com/register/7293399654395865092>**
- If vou're unable to attend the live webinar, you will be able to view the recorded webinar at any time once it's available in QCC.

#### *Will this webinar be recorded?*

Yes, this webinar will be recorded and available for your convenience. It takes a few days to process the recording and upload to QCC. In most cases, you can access the recorded webinar within approximately one week after the live broadcast. Locate it on the QCC "Help+Video" menu.

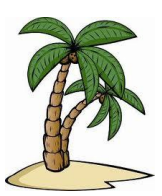

## **Registration Information — QSS/OASIS 1099 for Tax Year 2016 Webinar Thursday, December 1, 2016** from **10:00 am** to **12 noon** (Pacific)

#### *How to register?*

**Participants must self-register**. To self-register:

- Please **use the link on this page to register**. You can also find this flyer posted on the QSSUG listserv and at [www.qss.com.](http://www.qss.com/)
- You can use **one registration** for a group of people who will view the webinar together on a single computer (either a stand-alone computer or one connected to projection equipment).
- **After registering**, you'll automatically be approved. And, you'll receive a confirmation email from the registration site once you submit the registration.
	- Please carefully check that you've provided your correct email address
	- And, if this is your first time registering for a **QSS-sponsored** webinar, please verify with your email administrator that you're allowed to receive emails from these registration sites -- citrixonline.com and GoToMeeting.com
- The **deadline for registrations** is **9:00am** (Pacific), **Thursday**, **December 1**, **2016**. The webinar software won't allow registrations after this time.

#### *How to attend online?*

Once you've completed registration, you'll receive a confirmation email with all the information you need. Leading up to the webinar, you'll also get reminder emails.

**Webinar materials** are available on the "**Webinar Materials for 2016-2017**" page of the Secure Support Area (SSA) around 24-48 hours prior. If you don't know how to access the *QSS* SSA, please check with your organization's technology support staff.

If you have additional questions about which equipment you need, or how to attend, please contact your *QSS* Account Manager or the *QSS* CE Team at [ceteam@qss.com.](mailto:ceteam@qss.com)

#### **Register now by clicking the link below:**

**<https://attendee.gotowebinar.com/register/7293399654395865092>**

**Please be sure to check your email to confirm you're registered**.